#### Analyse

# Phasen und Poren

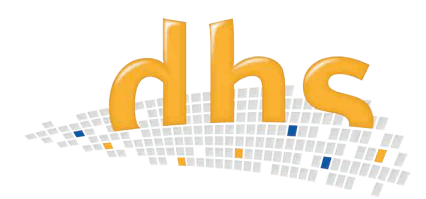

Das dhs-Analyse-Modul Phasen und Poren ermöglicht die **automatische Erkennung, Berechnung** und **Visualisierung von Flächenanteilen und Porosität** des binarisierten Gefügebildes für eine umfängliche Partikel-Analyse.

# **Detektion**

Das Gefügebild wird automatisch in Grauwerte umgewandelt und bei Bedarf direkt binarisiert. Per Schwellwertregler oder direkt im Histogramm wird die **Grauwertspanne** des Probenbildes **eingestellt**.

Sie wählen nun ob Sie Phasen ermitteln wollen oder Poren und weisen dementsprechend Ihre Parameter zu, sowie die farbliche Markierung. Die **Analyseergebnisse** werden sofort nach den gewünschten Parametern angezeigt, gruppiert und sortiert.

# **Für Poren:**

- Anzahl der Partikel pro Grössenklasse
- Varianz
- Maximal
- Standardabweichung
- Median
- Minimum
- Mittelwert
- Auswertungen mehrerer Grauwerte gleichzeitig möglich

#### **Für Phasen**

- Fläche absolut
- Fläche %
- Anzahl der Partikel
- Eingabe und Anzeige von Grenzwerten (bezogen auf absolute Fläche, oder prozentuale Fläche, oder Partikelanzahl)
- Bewertung i.O. / n.i.O (Text festlegbar)

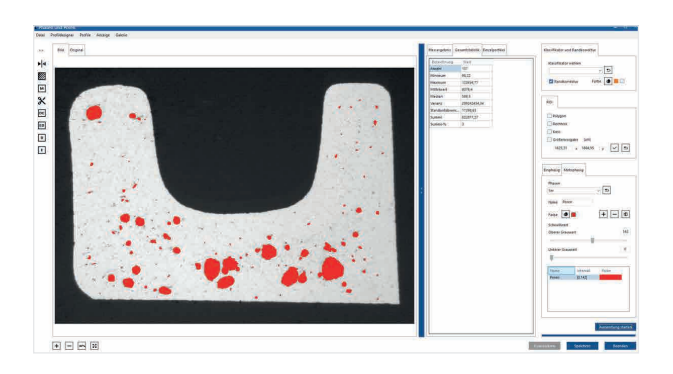

*Auswertung Porosität*

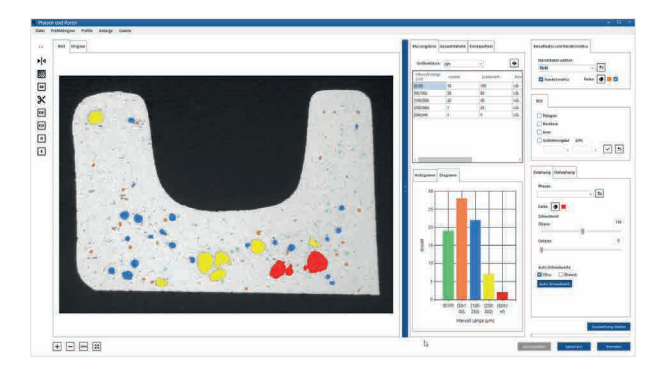

*Auswertung Flächenanteile*

Einzel- und Gesamtstatistiken werden nach Bedarf ausgegeben.

# **Informationen im Überblick**

- Berechnung der Porosität und Flächenenanteile des binarisierten **Gefügebildes**
- Darstellung und Ermittlung von Grenzwerten
- ROI (als Kreis, Rechteck, frei Hand)
- Alle Software-Einstellungen in Profilen speicher- und wiederaufrufbar
- Einfache Integration der Messergebnisse in die Datenbank

# Visualisierung

Die Visualisierung der ausgewählten Parameter und deren anteilige Verteilung werden direkt im Bild mit der zuvor definierten Farbe **in Echzeit** dargestellt.

# Features

- Bei Überschreiten des Grenzwertes wird die Balkenfarbe in die Grenzfarbe geändert
- Umfassende Messwertbereitstellung (Fläche, Umfang, min./max. Feret, Euler, ShapeFaktor)
- Die Auswahl des **ROIs (Region of interest)** ist mit Hilfe von Rechteck, Kreis oder Polygon möglich
	- -> Für Kreis und Rechteck ist im Profil eine Standardgröße speicherbar
	- -> ROI ist **frei Hand verschiebbar**
- Erosion & Dilatation nicht benötigter Bildbestandteile
- Partikel schneiden (interaktives Trennen)
- Medianfilter
- **• Bild zoombar** mit Maus oder Scrollrad
- Bild spiegeln (horizontal / vertikal)
- **• Randkorrektur** über Randkontakt
- Einzel- und Serienbildauswertung
- **• Einstelloptionen in Profile abspeicherbar**  und reproduzierbar
- Gesamtprofil über alle Einstellungen speicherbar

• Autoschwelle bei einphasigen Auswertungen

# Ergebnisdarstellung / Dokumentation

Die **Ergebnistabelle** wird auf Knopfdruck **in MS Excel™** exportiert - ein **Säulendiagramm** wird **automatisch** erstellt, welches in Auflösung und Schriftgröße individuell anpassbar ist.

Alle drei Tabellen (Ergebnis, Statistik, Einzelpartikel) werden in der Datenbank gespeichert und in den Bilddaten integriert: Für jede Phase wird zudem ein Feld in der Datenbank geschrieben: Phasen Index, Phasen-Name, Partikelanzahl, Fläche, prozentualer Flächenanteil, Farbe, Bezug des Grenzwertes, Grenzwert, Bewertung, Phasengrenze

dhs Dietermann & Heuser Solution GmbH Herborner Str. 50 35753 Greifenstein-Beilstein GERMANY

Telefon: +49 (0)2779 9120-0 Telefax: +49 (0)2779 9120-99 E-Mail: vertrieb@dhssolution.com Internet: www.dhssolution.com

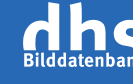

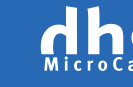

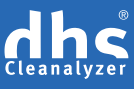

dhs-Bilddatenbank®, dhs-MicroCam® und dhs-Cleanalyzer® sind Marken der dhs Dietermann & Heuser Solution GmbH. Alle technischen Daten und Informationen in diesem Datenblatt entsprechen dem Stand der Drucklegung (10-2018), Irrtümer und Änderungen bleiben vorbehalten.